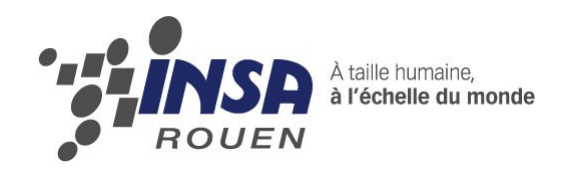

*Projet de Physique P6 STPI/P6/2013 – 10*

# **Modélisation et réalisation d'un moteur Stirling**

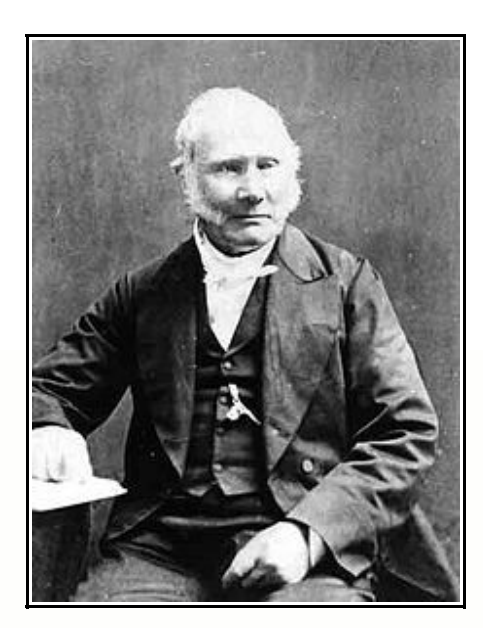

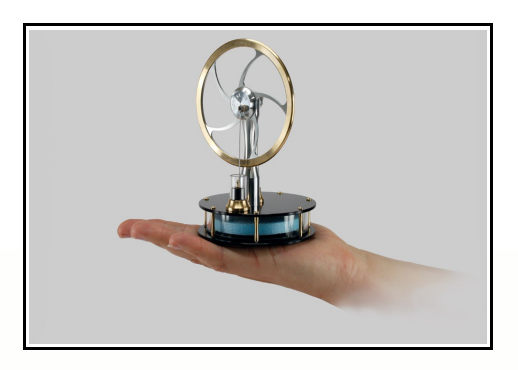

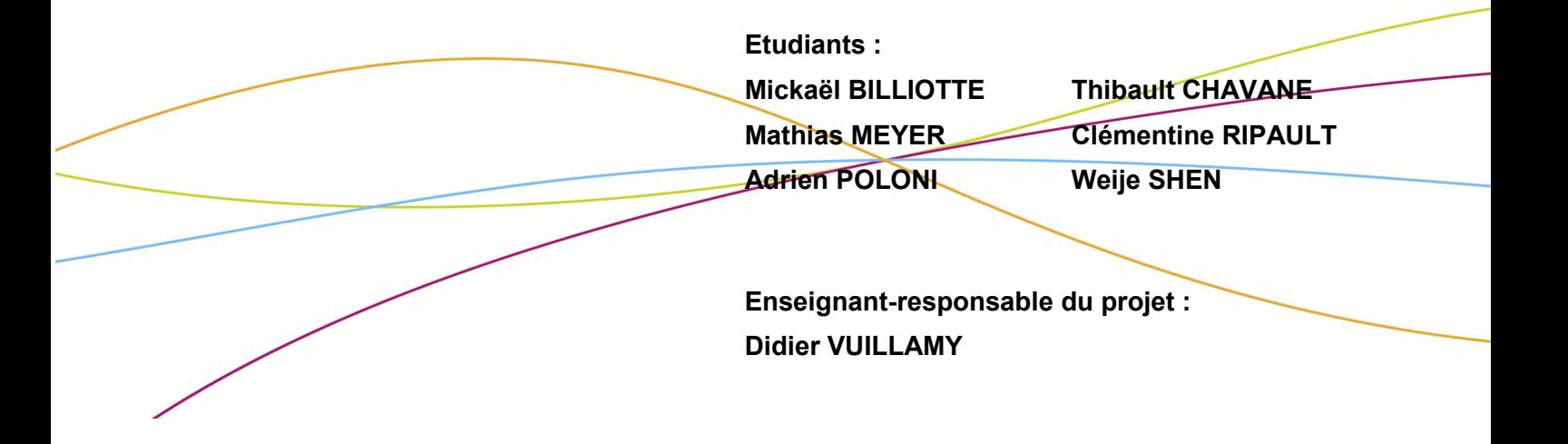

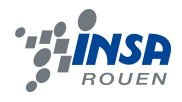

Date de remise du rapport : **16***/06/2013*

Référence du projet : *STPI/P6/2013– 10*

Intitulé du projet : *Modélisation et réalisation d'un moteur Stirling*

Type de projet : modélisation, réalisation

Objectifs du projet :

*Les objectifs de ce projet sont la modélisation d'un moteur à air chaud de type Stirling et sa réalisation à une petite échelle. Il s'agit également de parvenir à le faire fonctionner.*

Mots-clefs du projet : dimmensionnent, modélisation, usinage.

*Remerciements :* nous tenons à remercier monsieur Vuillamy pour son aide constante au cours de ce projet, son implication extra-scolaire ainsi que sa disponibilité. Nous remercions également le personnel de l'atelier de mécanique de l'INSA de Rouen, pour son accueil et ses services.

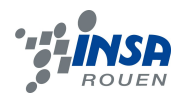

# **Table des matières**

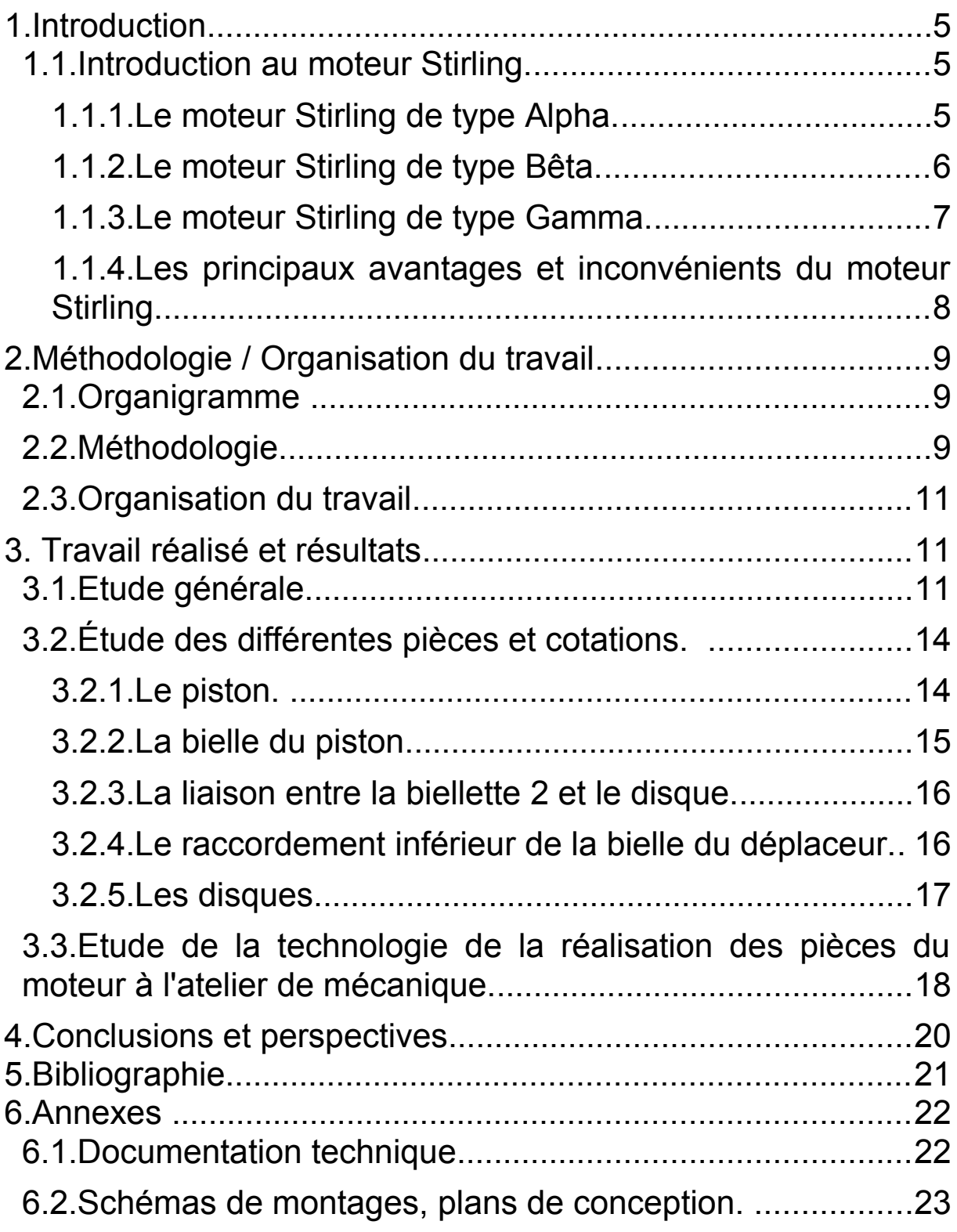

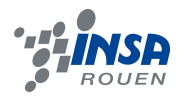

#### **1. INTRODUCTION**

Ce projet de P6 s'effectue au cours de notre quatrème semestre au sein de l'INSA de Rouen. Cet EC est l'occasion de mener à bien un travail en groupe sur un sujet choisi par les élèves.

La modélisation et la réalisation d'un moteur Stirling a donc été l'objectif que nous nous sommes fixé. Ce fut l'occasion de travailler sur un moteur qui suscitait notre intérêt. En effet, un moteur qui peut fonctionner via le simple échange de chaleur entre une main et l'air ambiant peut paraître fascinant. Ce projet fut également l'occasion de répondre à nos interrogations sur sa non-utilisation à grande échelle dans l'industrie, pour des applications du quotidien, comme la motorisation des voitures par exemple.

Une introduction au moteur stirling est nécessaire pour bien saisir l'objet de ce projet.

#### **1.1. Introduction au moteur Stirling.**

Le moteur Stirling a été conçu par l'écossais **Robert Stirling** en 1816. C'est un moteur à **combustion externe**. Cela signifie que l'énergie est fournie par deux sources de température externes : une chaude et une froide. Cette énergie thermique est transformée en énergie mécanique par le biais d'un gaz subissant un cycle thermodynamique fermé. Il n'y a aucune combustion à l'intérieur du moteur et le fluide reste confiné dans celui-ci. Les quatre phases du cycles sont : le **chauffage isochore**, la **détente isotherme**, le **refroidissement isochore,** et enfin, la **compression isotherme**.

*Il n'existe pas qu'un type de moteur Stirling.*

#### *1.1.1. Le moteur Stirling de type Alpha.*

Il contient deux sources : une froide et une chaude. Un cylindre réchauffe le gaz, tandis que l'autre le refroidit. Le gaz passe d'un cylindre à l'autre.

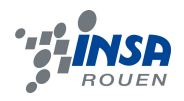

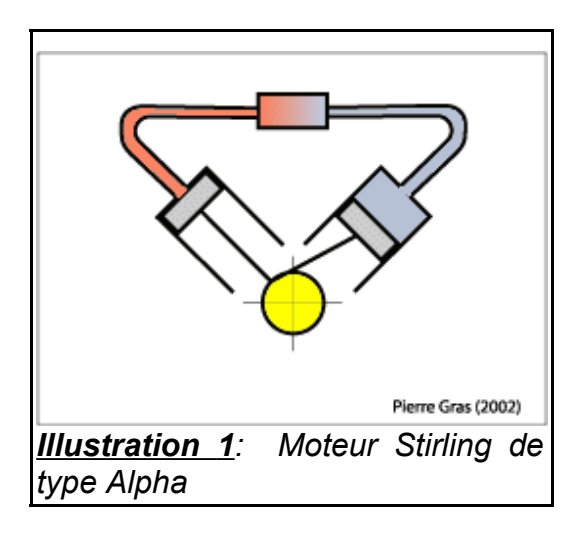

# *1.1.2. Le moteur Stirling de type Bêta.*

**C'est ce moteur que nous avons choisi d'étudier et de construire.**

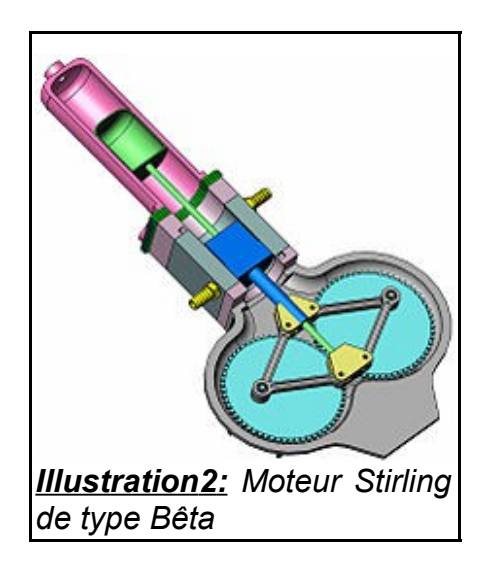

Détaillons les quatre phases du moteur Stirling de type Bêta.

**La compression isotherme** : Au cours de la compression, le déplaceur reste dans la partie supérieure afin que le gaz reste en contact uniquement avec la partie froide. Le piston monte. Ceci entraîne la compression du gaz.

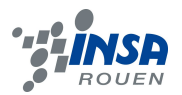

**Le chauffage isochore** : Le déplaceur descend et chasse le gaz de la partie froide vers la partie chaude. La source chaude cède de l'énergie au système. Ainsi, la pression et la température du gaz augmentent. En revanche, le volume de celui-ci reste constant.

**La détente isotherme** : Lors de cette phase, le piston descend, donc, le volume s'accroit. Le déplaceur suit le mouvement du piston afin de laisser le gaz dans la partie chaude.

**Le refroidissement isochore** : Le piston ne bouge pas donc, le volume reste constant. En revanche, le déplaceur monte, ainsi, il chasse le gaz de la partie chaude à la partie froide. Celui-ci refroidit donc.

Le cycle se répète, c'est-à-dire que lorsque le refroidissement est terminé, on repasse à la compression.

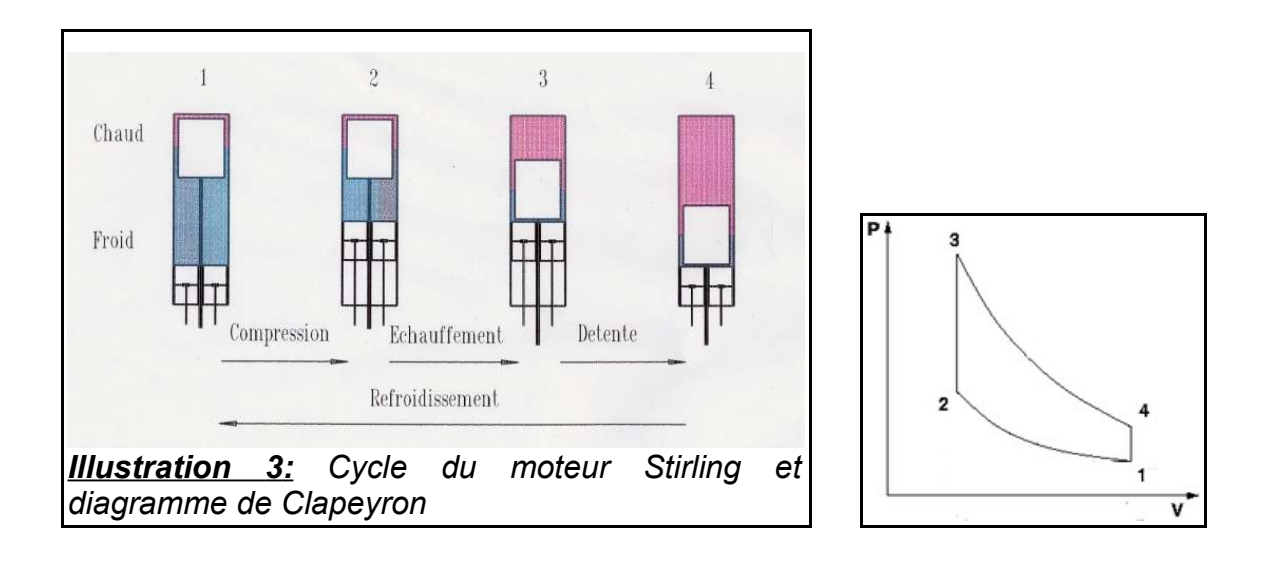

#### *1.1.3. Le moteur Stirling de type Gamma.*

Ce type rassemble des aspects de chacun des deux autres moteurs Alpha et Bêta. Le déplaceur est situé dans un cylindre. Dans un autre, le piston fait varier le volume global et récupère l'énergie. On utilise ce type de moteur lorsque l'écart de température entre source froide et source chaude est relativement faible.

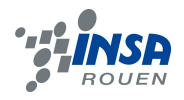

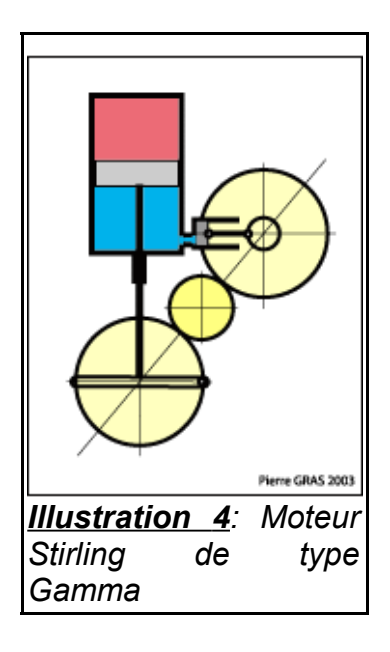

D'autres nombreuses déclinaisons du moteur Stirling existent. Dans certains cas, on peut remplacer des pièces mécaniques solides par des pièces élastiques. D'autre part, en en montant plusieurs en série, chaque piston peut tenir plusieurs rôles à la fois.

#### *1.1.4. Les principaux avantages et inconvénients du moteur Stirling.*

Ce type de moteur comporte un grand nombre d'avantages.

Tout d'abord, il ne produit que **peu de vibrations** puisqu'il n'y a pas d'explosion interne. Ceci le rend très silencieux. Cette absence d'explosion entraîne **l'inexistence de gaz d'échappement.**

Le moteur Stirling **se détériore moins** qu'un moteur à combustion interne puisqu'il n'y a pas d'échanges de matière ou de réactions chimiques.

Un des avantages les plus intéressant est qu'il possède **un bon rendement**. Celui-ci peut atteindre les 40%. En comparaison, celui d'un moteur à explosion avoisine les 35%.

Ce moteur est **inversible**. Cela signifie que s'il est entraîné par un autre moteur, il devient pompe à chaleur. Il est donc capable de refroidir ou de chauffer des systèmes selon son sens d'entrainement.

Par ailleurs, **la pollution qu'il génère est potentiellement plus faible** que celle d'un moteur à explosion. En effet, comme la chaleur vient de l'extérieur, il est possible de la fournir de façon moins polluante.

Mais ce moteur comporte aussi des inconvénients.

L'étanchéité y doit être **plus importante** que dans un autre moteur. Malheureusement, elle y est aussi plus difficile à mettre en place à cause des importantes variations de température. De plus, afin d'**éviter au maximum les frottements**, il est conseillé d'utiliser un gaz aussi peu visqueux que possible. Par contre, c'est aussi ce type de gaz qui fuit le plus facilement.

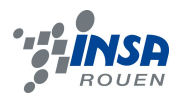

Le prix du moteur est aussi à prendre en compte. Il n'y a que peu d'applications en grande série de moteurs Stirling. C'est la raison pour laquelle il est reste encore très cher. Pour cette raison, il est encore peu exploité en termes de recherches et développement. Mais la situation pourrait changer. En effet, **les recherches sur la production d'énergies renouvelables pourraient s'orienter vers ce moteur.** 

De plus, cela pourrait être une source d'énergie presque illimitée si on l'utilisait dans l'espace avec des panneaux solaires.

Aujourd'hui, le moteur Stirling n'est que peu employé. Sa principale application commerciale réside dans le domaine de la réfrigération industrielle et militaire. On l'utilise pour la liquéfaction des gaz et comme refroidisseur pour des systèmes militaires de guidage infrarouge.

#### **2. MÉTHODOLOGIE / ORGANISATION DU TRAVAIL**

#### **2.1. Organigramme .**

**Introduction au moteur Stirling, méthodologie et répartition du travail** : Clémentine

**Travail réalisé** : Adrien, Clémentine, Mathias

**Modélisation du moteur sous SolidWorks** : Adrien, Mickaël, Clémentine et Mathias

**Cotation des pièces et étude des liaisons dans le moteur** *(assistance à monsieur Vuillamy)* : Adrien, Mickaël, Clémentine, Mathias, Thibault, Weije

**Etude technologique de la réalisation des pièces du moteur à l'atelier de mécanique** : Mickaël

**Mise en forme, cohérence et synergie du dossier** : Mickaël

#### **2.2. Méthodologie.**

Initialement, notre travail devait être une poursuite de travaux effectués en projet de physique avec M. VUILLAMY. Nous devions étudier et construire un **moteur Stirling Phillips 102C**.

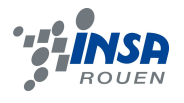

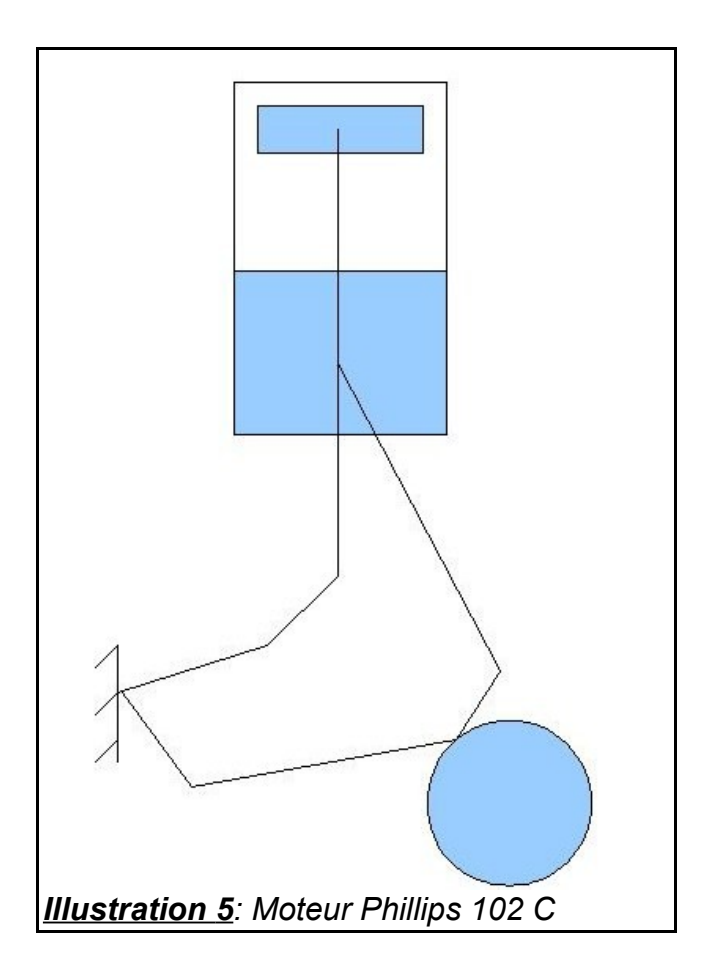

Ce projet devait aboutir à des calculs de type effort sur le moteur, mais après avoir écouté les attentes de chacun nous nous sommes rendus compte que ce qui nous intéressait vraiment était une réalisation matérielle de la machine. Nous sommes donc partis sur un projet de **conception mécanique et d'étude** de celui-ci, plutôt que sur un projet d'étude énergétique.

Expérimentalement, nous avions prévu de réaliser ce moteur en achetant des pièces de modélisme ou d'aéromodélisme. Dans la partie expérimentale, nous avions pour but de **peaufiner les problèmes de liaisons dans le moteur** qui entraînent un rendement médiocre. Par ailleurs, nous souhaitions aussi nous intéresser à l'avenir du moteur Stirling avec en particulier son application dans l'industrie et son optimisation.

Après avoir étudié le moteur Stirling Phillips 102C, nous avons tous pris la décision de modifier notre objectif initial et de construire plutôt **un moteur Stirling bêta à entraînement rhombique**. Il nous paraissait plus intéressant de travailler sur ce type de moteur que sur le précédent. En effet, la géométrie du moteur Beta nous semblait plus claire. Le dimensionnement apparaissait, donc, moins complexe que sur le premier moteur. Nous nous sommes vite rendus compte que ce n'était qu'une impression.

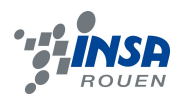

# **2.3. Organisation du travail.**

Afin de nous organiser au mieux, nous avons créé un document Google Drive. Cela a permis a chacun de donner ses idées, de partager ses difficultés et de tenter de les résoudre.

De plus, nous nous sommes organisés avec l'autre groupe ayant P6 sur le même créneau. Ceci nous a permis de nous faire aider par M.VUILLAMY pendant une heure et demie sans interruption.

Il nous a également fallu organiser quelques réunions en dehors des horaires prévus initialement pour pouvoir avancer le travail (dimensionnement, conception avec le logiciel SolidWorks, rédaction du dossier...). De plus, afin de savoir où nous en étions dans l'avancée des travaux, nous rédigions fréquemment des comptes rendus de séances.

### **3. TRAVAIL RÉALISÉ ET RÉSULTATS**

#### **3.1. Etude générale.**

Afin de dimensionner le moteur Stirling nous avons utilisé le programme Excel et notamment le classeur « *Embiellekevin.xlsm »* mis en œuvre une année antérieure par d'autres élèves pour leur projet de P6. Nous avons rencontré des difficultés en voulant exploiter ce programme. En effet, celui-ci avait été effectué avec le logiciel Excel et nous ne possédions que Open Office. L'ouverture du programme Excel sous Open Office nécessite des changements dans le code. Nous avons dans un premier temps tenté de convertir le fichier Excel en Open Office mais cette conversion n'étant pas aisée, notamment à cause de problèmes rencontrés avec les macros. Nous avons décidé de maintenir l'étude sous Excel. Ainsi, nous avons pu nous servir du travail réalisé les années précédentes et découvrir le langage basique, la gestion des macros et les animations.

Monsieur Vuillamy nous a fourni un bloc moteur (piston + chambre). Nous avons observé le piston fourni et l'avons mesuré. Cette étude nous a permis de voir que sa course ne pouvait dépasser les 2,6 centimètres. En effet, cette pièce a été récupérée d'un moteur deux temps. Elle est donc percée de lumières à certains endroits *(initialement prévues pour l'évacuation des gaz du moteur à essence)*. Nous ne pouvions pas utiliser les parties comportant des lumières et avons donc fixé comme objectif **2,5 à 2,6 centimètres** pour la course.

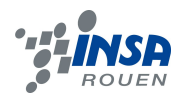

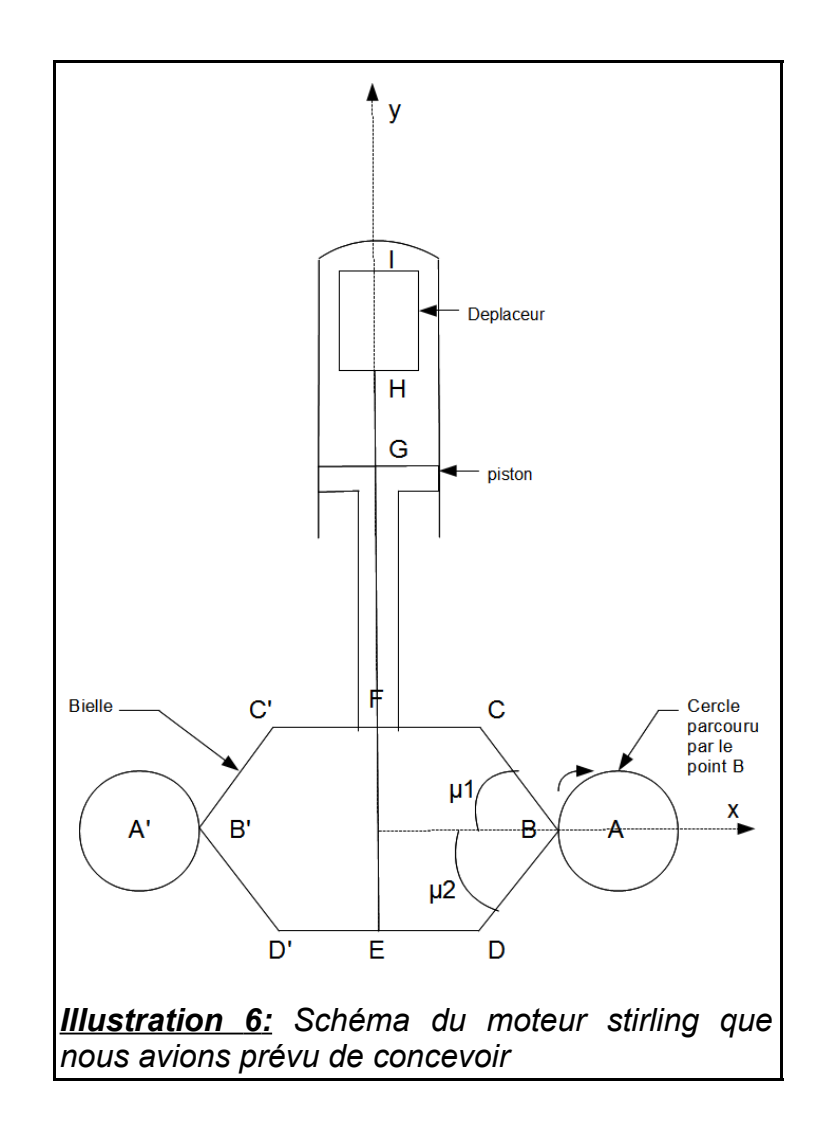

Avant toute chose, nous avons décidé que les deux grands disques seraient accolés (les disques sur le schéma correspondent au trajet réalisé par les bielles fixées sur un axe en B sur les grands disques qui ne sont pas représentés ici). Afin de trouver les dimensions qui nous convenaient pour le moteur, nous avons essayé plusieurs possibilités et réajusté les valeurs lorsque nous observions un problème sur l'animation Excel.

Dans le but d'améliorer les efforts, nous avons augmenté la longueur CC'. Par ailleurs, nous avons fait en sorte que CC' soit égal à DD' pour faciliter la construction du moteur.

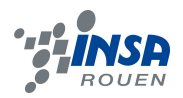

Après quelques tentatives, nous avons décidé de choisir le dimensionnement suivant :

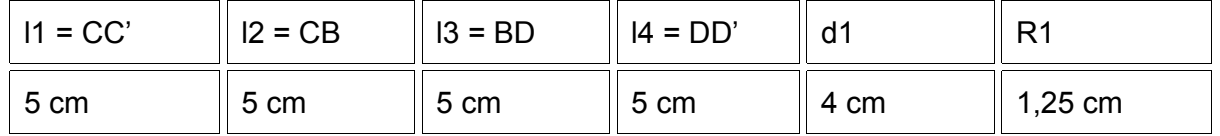

d1 correspond aux rayons des grands disques. R1 représente celui des petits disques.

Avant la réalisation du moteur, il nous semblait important de vérifier si notre dimensionnement était correct grâce à **une étude de mouvement en 3 dimensions.** C'est la raison pour laquelle nous avons décidé de le modéliser avec le logiciel Solidworks, en plus de la modélisation sous Excel

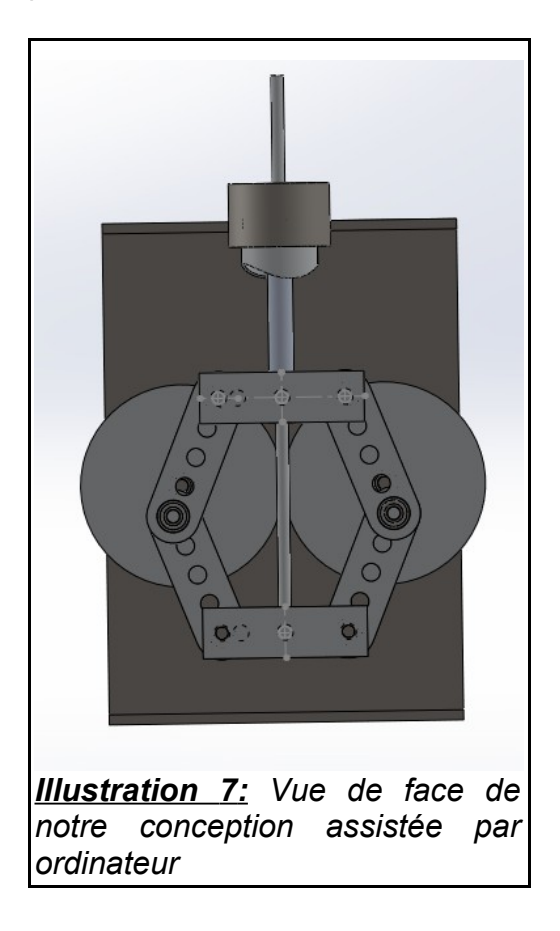

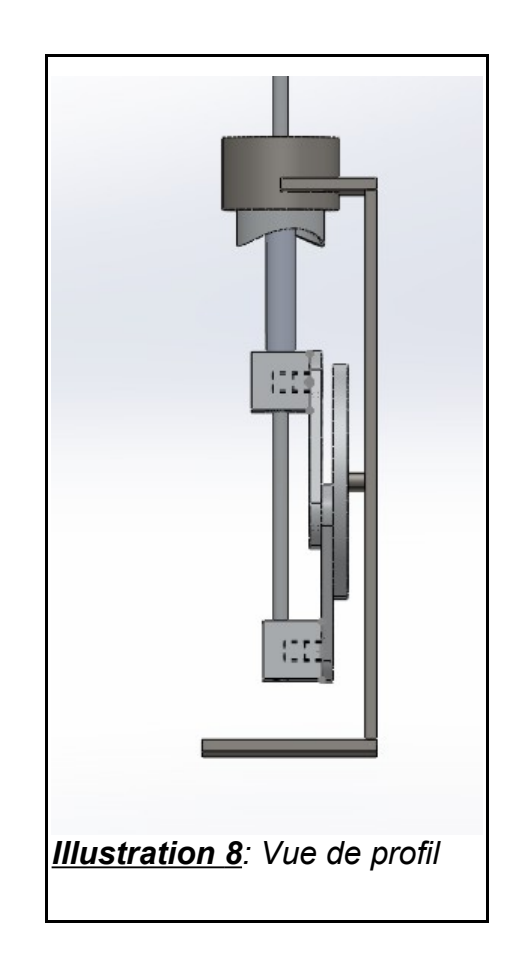

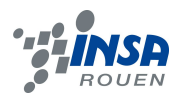

D'une part, même si cette modélisation reste simple et sans beaucoup de détails, elle nous a permis de **vérifier** la course du piston avec les dimensions calculées.

D'autre part elle a **mis en évidence les différentes liaisons et fixations à travailler et les pièces à rajouter** (rondelles,...).

# **3.2. Étude des différentes pièces et cotations.**

D'un point de vue plus pratique, le choix des pièces et les solutions techniques choisies pour les lier et la manière de gérer les contraintes qu'elles entraînent ont été une partie importante de la conception.

Nous allons maintenant détailler chaque pièce choisie pour la réalisation de ce moteur mais, avant ceci, voici un schéma qui rappellera quelle nom a chaque pièce.

**Nous nous appuyons ici sur le document de conception élaboré par monsieur Vuillamy.**

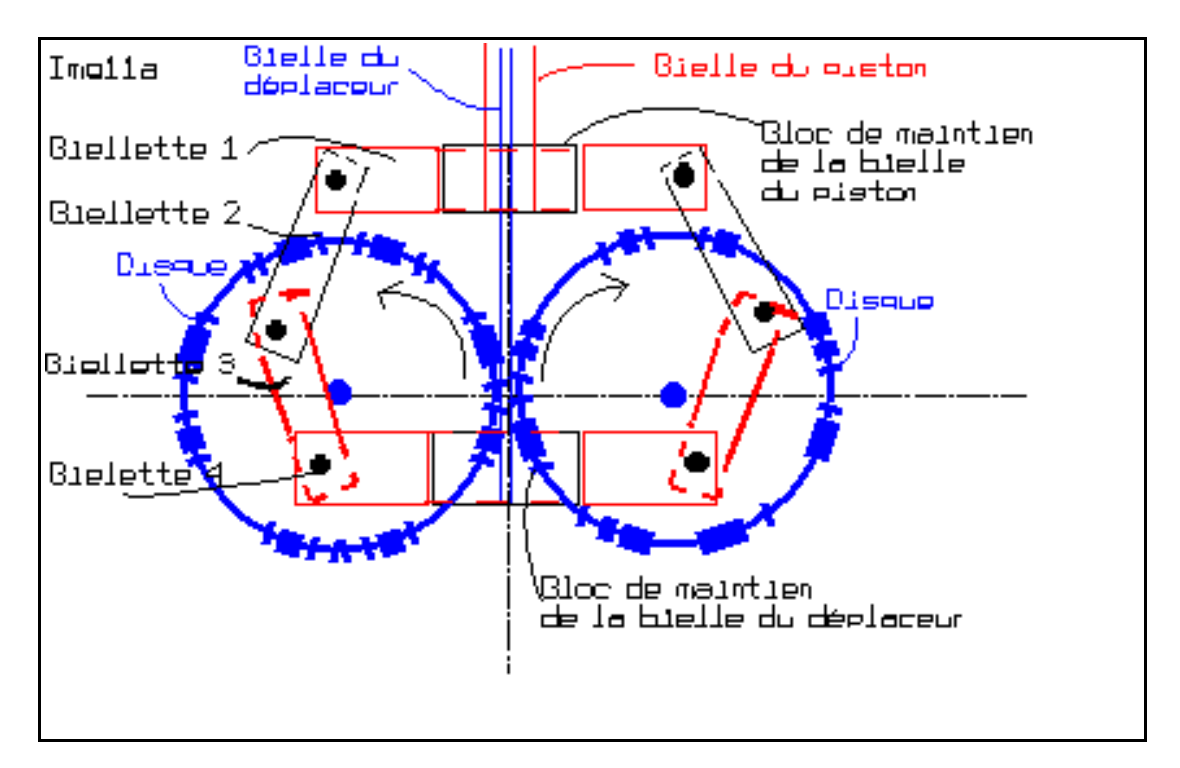

#### *3.2.1. Le piston.*

Il est issu d'un moteur de mobylette de 49,9 cm<sup>3</sup>, et percé en son centre par un trou de 10 mm de diamètre. Il est de plus doté d'une pièce supplémentaire dans son corps en partie basse, qui est une rondelle en aluminium également percée à la même dimension. L'épaisseur de cette rondelle est de 10 mm afin de prévoir la fixation au piston qui se fera grâce à 3 vis sans tête de 3mm d'épaisseur.

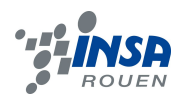

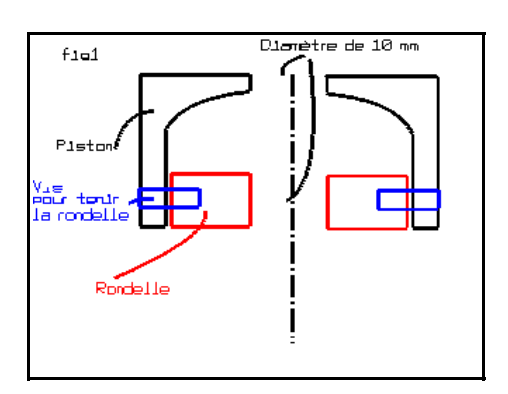

# *3.2.2. La bielle du piston.*

Cette tige transmet les efforts du piston à la partie basse du moteur.

Il s'agit d'un tube aluminium de diamètre externe 10 mm, et de diamètre interne 8 mm. Pour fixer cette tige au piston plusieurs solutions ont été envisagées, par circlips, solution aisée mais fragile, ou avec un circlips et une bague, ou encore grâce à une bague usinée. C'est cette dernière solution qui a été retenue.

Dans ce cas on n'usine qu'une seule bague, dont la longueur est mesurée précisément pour éviter tout jeu axial. Cela permet une plus grande résistance et un démontage possible. Par ailleurs, la bielle du piston est arasée dans sa partie supérieure, de sorte qu'elle ne dépasse pas de la surface supérieure du piston. Cela permet a priori d'améliorer la performance de la machine en réduisant les volumes morts.

La bague est en aluminium, son épaisseur est de l'ordre de 3 mm,

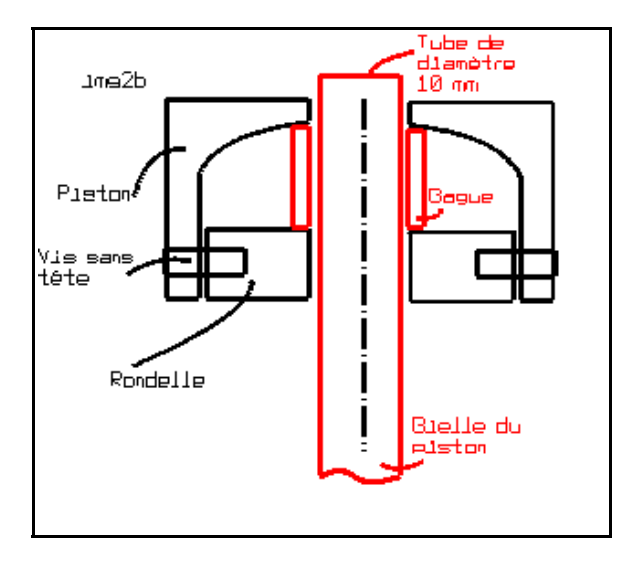

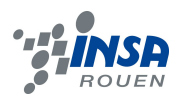

# *3.2.3. La liaison entre la biellette 2 et le disque.*

Cette liaison est particulière : il s'agit d'un axe qui doit être vissé ou monté à force et collé, dans le disque d'épaisseur 5 mm. Il faut que cet axe soit rigide et sans jeu avec le disque : cet axe sera préférentiellement obtenu à partir d'une vis mécanique en acier.

Cet axe ne doit pas dépasser sur le côté gauche du disque. L'autre extrémité de cet axe comporte une gorge pour le circlips. Le positionnement exact de cette gorge sera fait après montage à blanc.

Il existe une bague qui sert d'entretoise sur cet axe : elle permet l'alignement des axes du piston et du déplaceur.

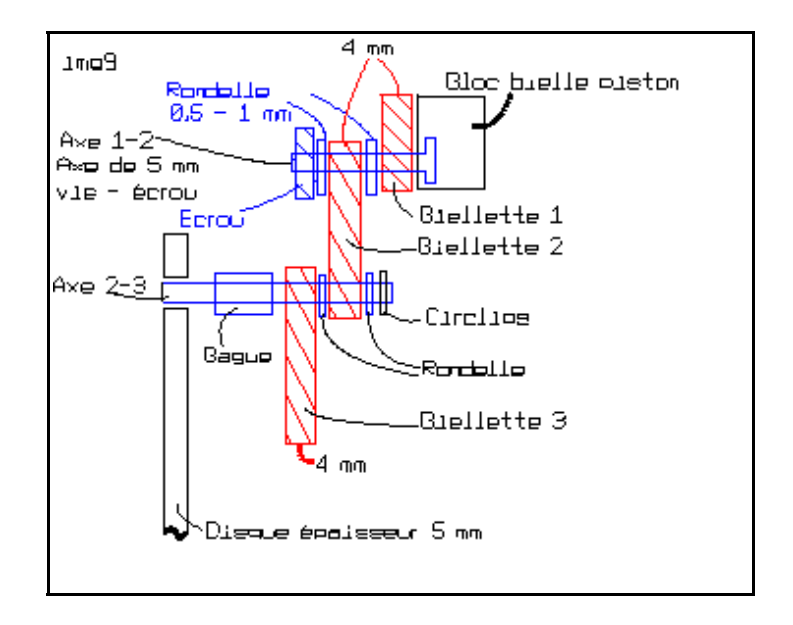

# *3.2.4. Le raccordement inférieur de la bielle du déplaceur.*

Il a la forme d'un parallélépipède et présente une grande similitude avec le bloc de maintien de la bielle du piston. Il comporte un perçage de diamètre 6 mm, pour recevoir la tige du déplaceur, et de 3 trous taraudés pour vis de 3 mm qui permettent :

- la fixation de la biellette 4 par 2 vis
- la fixation de bielle du déplaceur, par une vis.

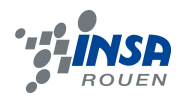

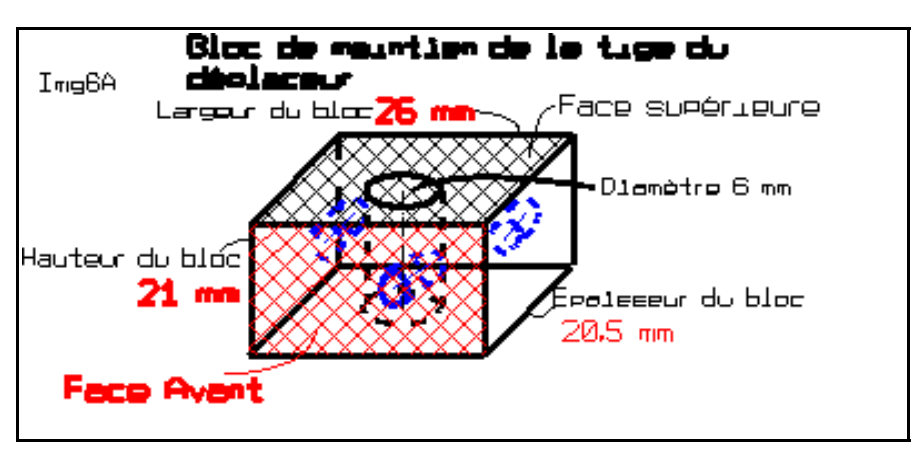

### *3.2.5. Les disques.*

Comme il a été dit précédemment, nous avons décidé que les deux disques seraient en contact afin qu'ils s'entraînent mutuellement. Pour une meilleure adhésion, nous avons prévu d'utiliser un bandage en caoutchouc sur les tranches des disques. Il serait sans doute plus efficace d'utiliser des véritables engrenages, mais leur coût et l'usinage ultérieurs qu'ils demandent nous a fait préférer cette solution qui permet de corriger à bon marché des erreurs de conception.

Deux disques sont envisagés, dans une plaque d'aluminium de 5 mm, soit une épaisseur un peu plus forte que celle des biellettes.

Leurs diamètres hors tout avec le bandage sont de 8[1](#page-16-0) mm<sup>1</sup>, chaque disque possède un trou central de **14** mm, et non de 13 mm, car le roulement prévu pour ce perçage est différent de celui des biellettes (il a un diamètre externe de 14 mm, et son épaisseur est de 5 mm).

Ces disques possèdent également un perçage de diamètre 5 mm pour y recevoir l'axe des bielles 2-3. La distance, entre centres, de cet axe à celui du disque est de 12,5 mm.

Cette distance est à respecter à 0.2mm près ; mais ce qui importe le plus est que **les deux disques soient semblables**.

Pour pouvoir installer le joint torique en caoutchouc (diamètre externe 80 mm, diamètre interne 70 mm , diamètre du tore 5 mm), une gorge est prévue dans le disque. Sa dimension est fixée par les règles de l'art.

<span id="page-16-0"></span><sup>1:</sup> *la distance entre axes des disques sur la plaque support est de 80 mm ) : en attribuant la dimension hors tout de 81 mm à chaque disque, on s'assure que les disques seront en contact l'un avec l'autre avec un écrasement du caoutchouc de leur bandage, et qu'ils seront « engrenés ». Une autre solution est la création d'un disque moletonné, au contact d'un disque muni d'un joint torique.*

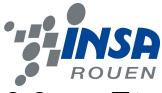

# **3.3. Etude de la technologie de la réalisation des pièces du moteur à l'atelier de mécanique.**

Une fois la modélisation du moteur effectuée et les pièces déterminées, nous nous sommes rendus à l'atelier de mécanique de l'INSA pour assister à l'usinage de certaines pièces *(les bielles et les blocs)*. Nous avons été acueillis par le technicien David, qui nous a expliqué le fonctionnement de la machine d'usinage : une Robofil 190.

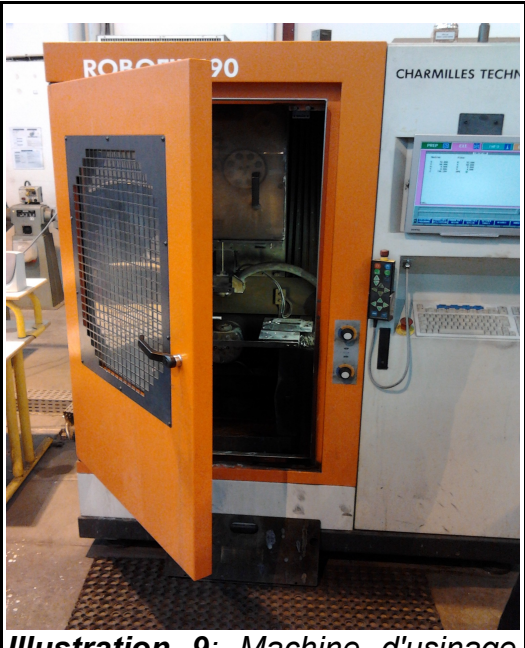

 *Illustration 9: Machine d'usinage de l'atelier de mécanique*

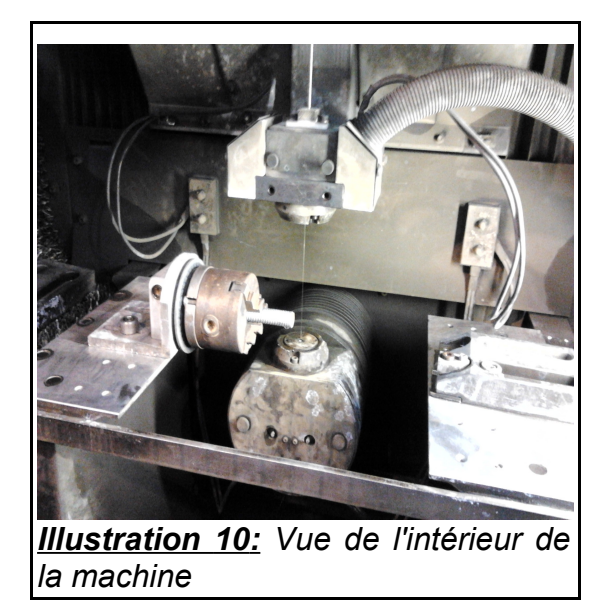

Un fil de laiton parcouru par un courant électrique usine la pièce par contact indirect, via des arcs électriques. Cet usinage est dirigé par un programme généré par le logiciel de la machine, en fonction du motif crée via l'interface graphique.

Monsieur Vuillamy et le technicien ont également été amené à discuter du montage. Le technicien a proposé d'autres solutions à celles envisagées, n'étant pas d 'accord sur certaines, ou proposant pour d'autres des améliorations. Les techniciens et le responsable de l'atelier ont également souligné la nécessité d'avoir des plans avec des côtes précises, ne pouvant pas travailler avec les documents soumis jusqu'à présent. A l'écriture de ce rapport, nous ne disposons donc pas encore de toutes les pièces nécessaires à l'assemblage du moteur. Nous ne disposons que des deux blocs et des bielles. La solution technologique du moletage d'un des disques a également été retenue à l'issu de ces entretien.

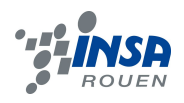

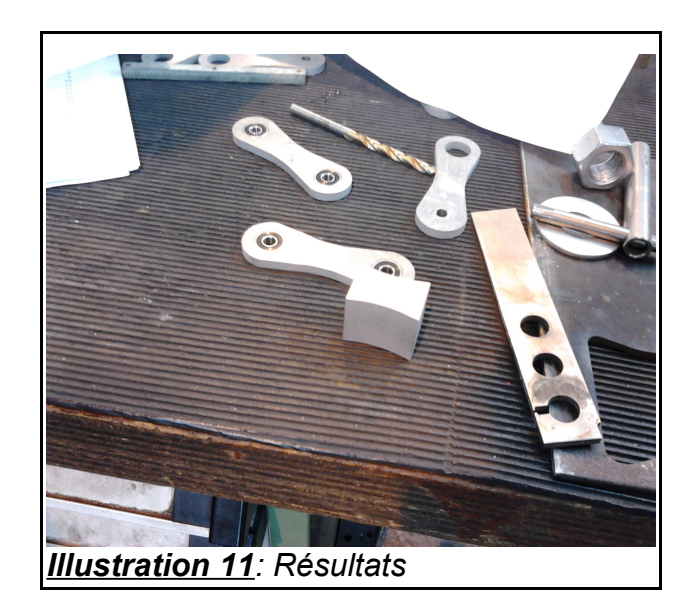

Cette partie de notre travail nous a donné l'occasion de nous confronter à une réalisation technique et à une première approche de machines d'usinage. Ce fut également l'occasion de discuter avec des techniciens, et de découvrir un autre aspect de la mécanique, un aspect technique et concret, absent de nos enseignements de premier cycle.

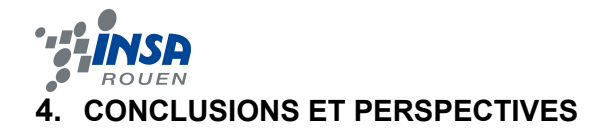

Ce projet de physique a été l'occasion de se confronter à nouveau à un travail de groupe et à ses impératifs et contraintes. Cette expérience met en évidence l'importance concrète d'une **rigueur dans l'organisation** de la gestion des personnes et du travail. Il faut trouver comment exploiter au mieux les compétences de chaque membres, veiller au **suivi,** à la **régularité du travail** et à la cohérence global de l'ensemble.

Cet EC nous a de plus permis de satisfaire notre curiosité et intérêt pour le moteur Stirling. Nous avons également compris pourquoi il n'était pas utilisé dans l'industrie : le couple fourni est trop faible et le montage nécessite u**ne très grande rigueur.**

Ce projet a été surtout l'occasion de **travailler au côté d'un ingénieur,** de participer à sa démarche, et d'**apprendre à ses côtés**. La première partie du travail est assimilable à un travail de **bureau d'étude**. Nous avions pour but de créer un moteur Stirling, pour cela, il fallait au préalable mener une étude pour savoir comment nous allions le créer : déterminer les différentes pièces, les dimmensionner, trouver les matériaus adaptés, analyser les contraintes et trouver les moyens de créer un assemblage.

Il nous a également permis d'observer la réalisation matériel de ce travail, et comment le projet du bureau d'étude se **transmet à l'atelier**. Monsieur Vuillamy, et nous même dans une moindre mesure, avons dû **expliquer** nos points de vues et idées aux techniciens pour obtenir les pièces que nous souhaitions. Il a fallu trouver des **compromis** avec ce que ces derniers pouvaient fournir comme travail, mais aussi **prendre en compte leurs avis** et remarques pour arriver au résultat escompté.

Plus qu'un projet de physique, il nous est apparu comme une « petite » expérience et introduction au monde professionnel, et **nous a permis d'apprendre sur la démarche de l'ingénieur.**

Ce projet pourra être repris afin d'améliorer le montage et son rendement. Il pourra s'agir également de trouver une **application** à ce moteur, comme par exemple un **véhicule de modélisme**, ou encore son utilisation pour faire fonctionner **une machine thermique**.

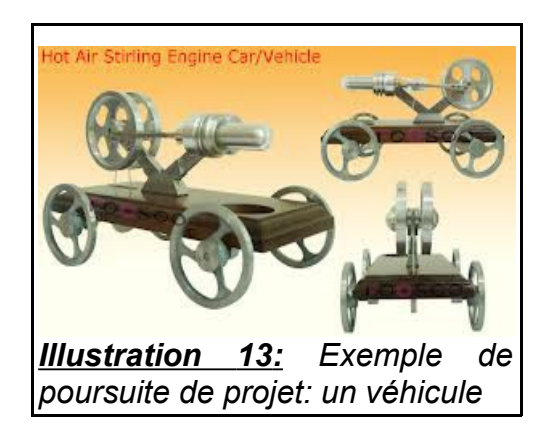

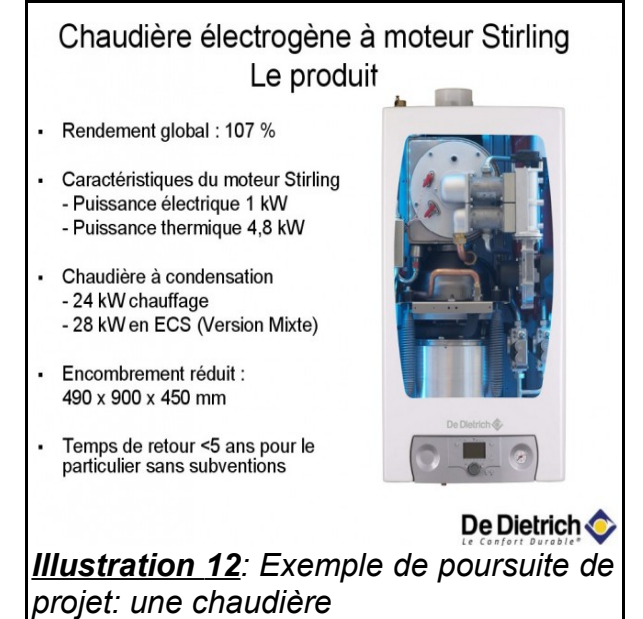

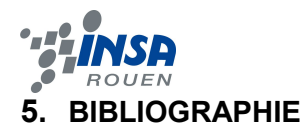

[1] James R.Senft, "Ringbom Stirling Engine", *Oxford*, 1993.

[2] James R.Senft, « An introduction to low temperature différential stirling engine », *Moriya Press*, 1996

[3] [http://fr.wikipedia.org/wiki/Moteur\\_Stirling](http://fr.wikipedia.org/wiki/Moteur_Stirling) (valide à la date du 10 juin 2013)

[4]<http://camping-lesrivesducher.com/>(valide à la date du 10 juin 2013)

[5]<http://leakystirling.free.fr/>(valide à la date du 10 juin 2013)

[6]<http://www.moteurstirling.com/comment.php>(valide à la date du 15 juin 2013)

[7] http://fr.wikipedia.org/wiki/Moteur %C3%A0 combustion externe (valide à la date du 11 juin 2013)

[8]<http://www.moteur-stirling.com/Fonction10.jpg>(valide à la date du 12 juin 2013)

[9]

[http://upload.wikimedia.org/wikipedia/commons/thumb/1/1b/BetaStirlingTG4web.jpg/216px-](http://upload.wikimedia.org/wikipedia/commons/thumb/1/1b/BetaStirlingTG4web.jpg/216px-BetaStirlingTG4web.jpg)[BetaStirlingTG4web.jpg](http://upload.wikimedia.org/wikipedia/commons/thumb/1/1b/BetaStirlingTG4web.jpg/216px-BetaStirlingTG4web.jpg) (valide à la date du 12 juin 2013)

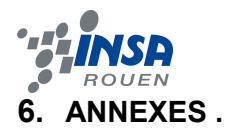

# **6.1. Documentation technique**

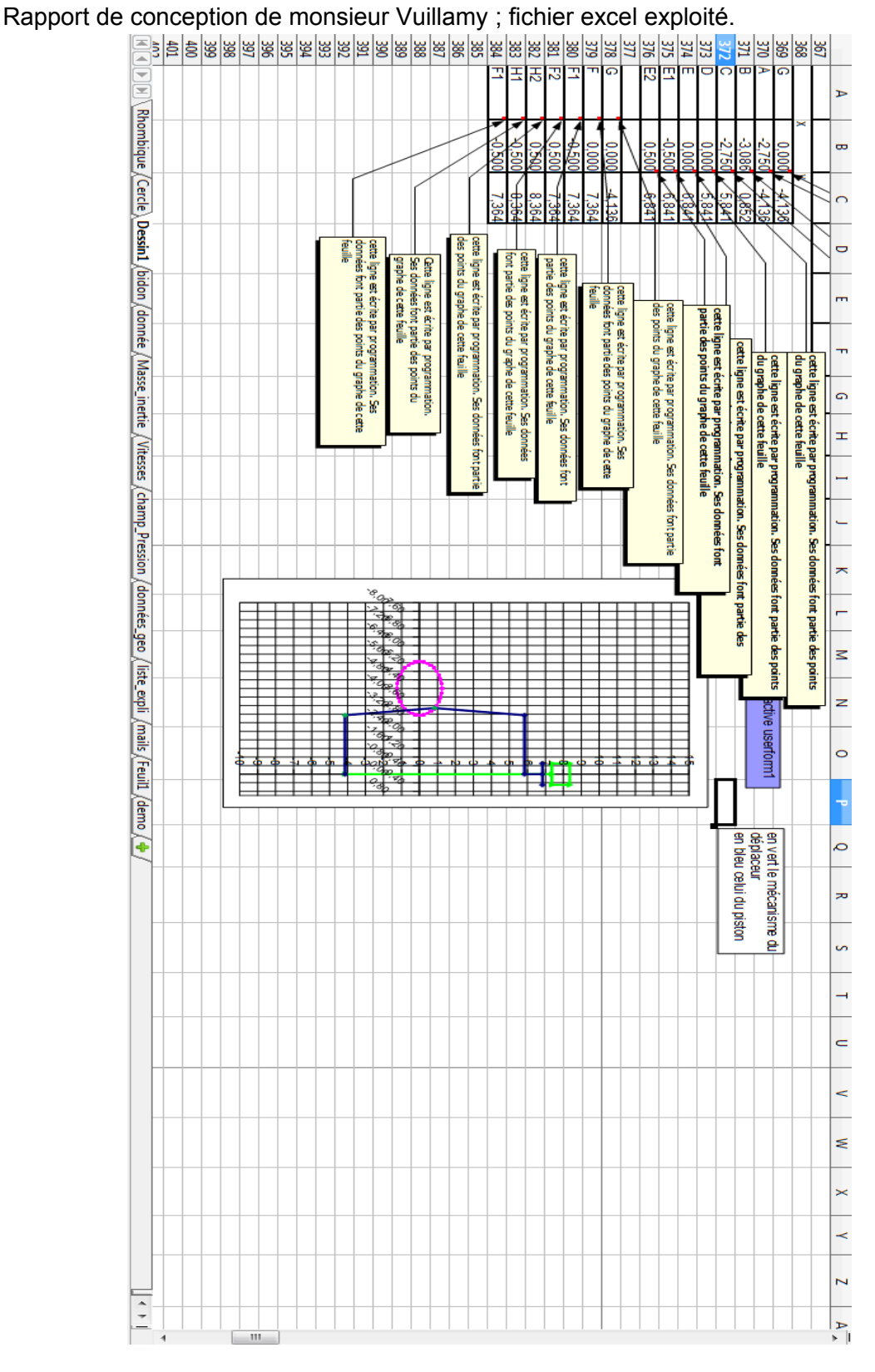

**INSTITUT NATIONAL DES SCIENCES APPLIQUEES DE ROUEN Département Sciences et Techniques Pour l'Ingénieur** BP 8 – place Emile Blondel - 76131 Mont-Saint-Aignan - tél : 33 2 35 52 83 00 - fax : 33 2 35 52 83 69

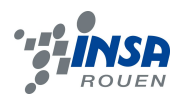

# **6.2. Schémas de montages, plans de conception.**

Dessins techniques de quelques éléments modélisés sous SolidWorks :

Bielle, disque et piston.

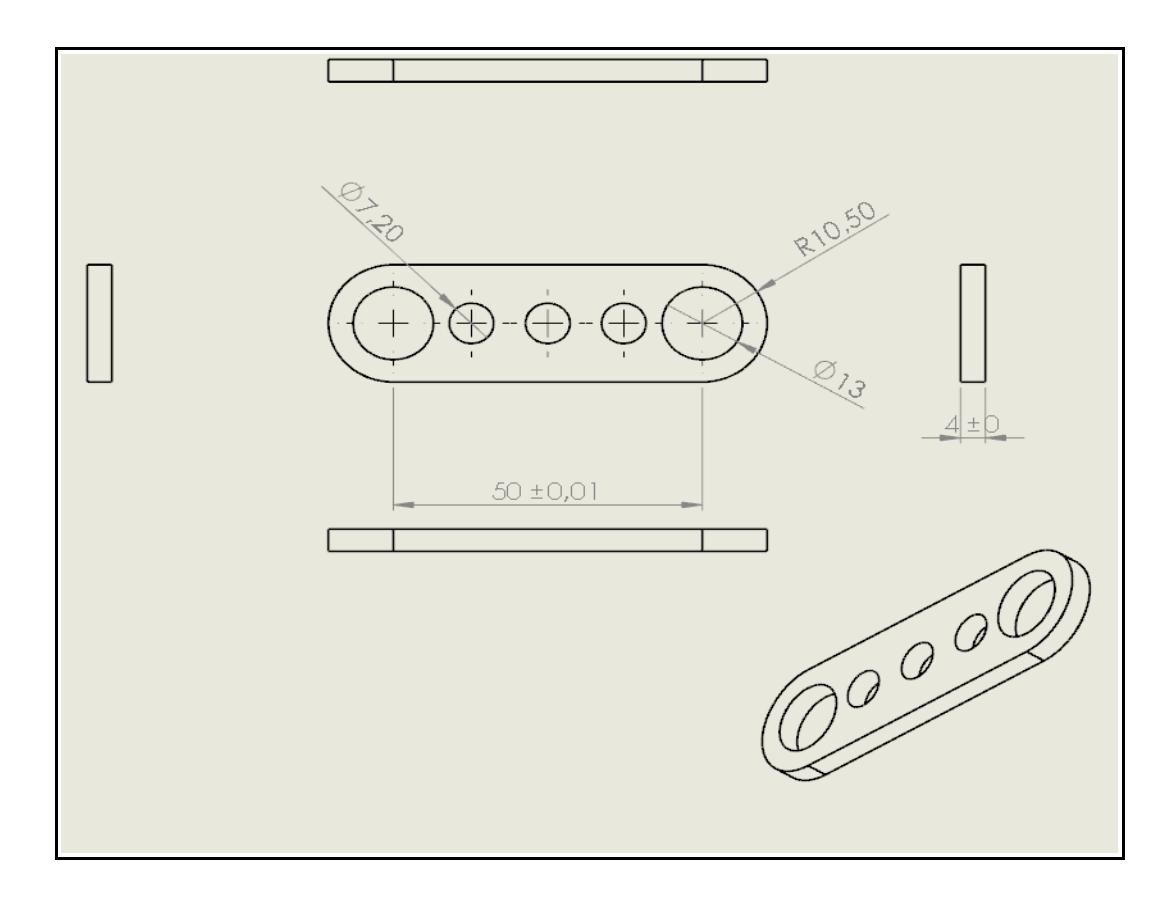

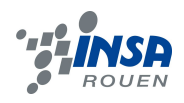

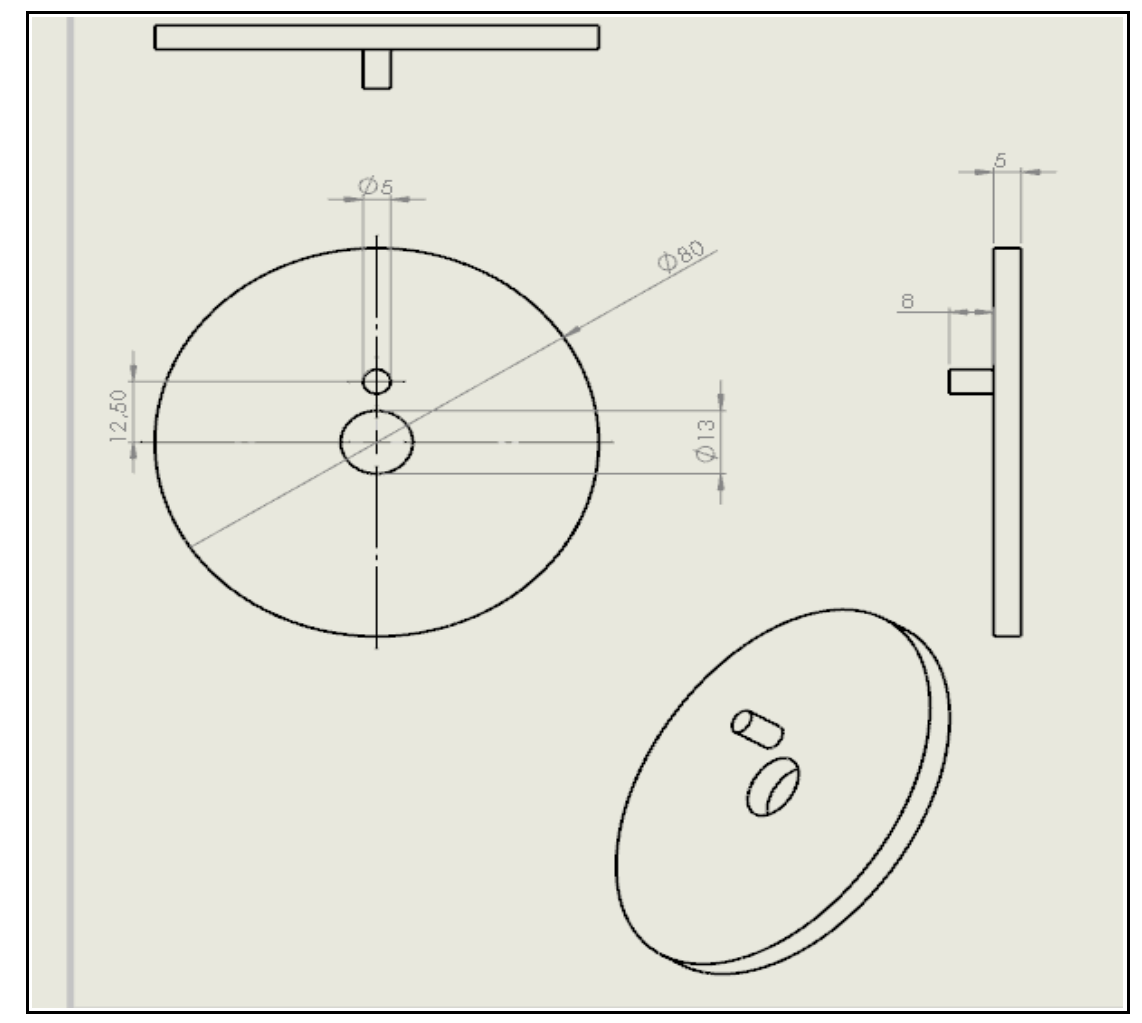

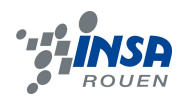

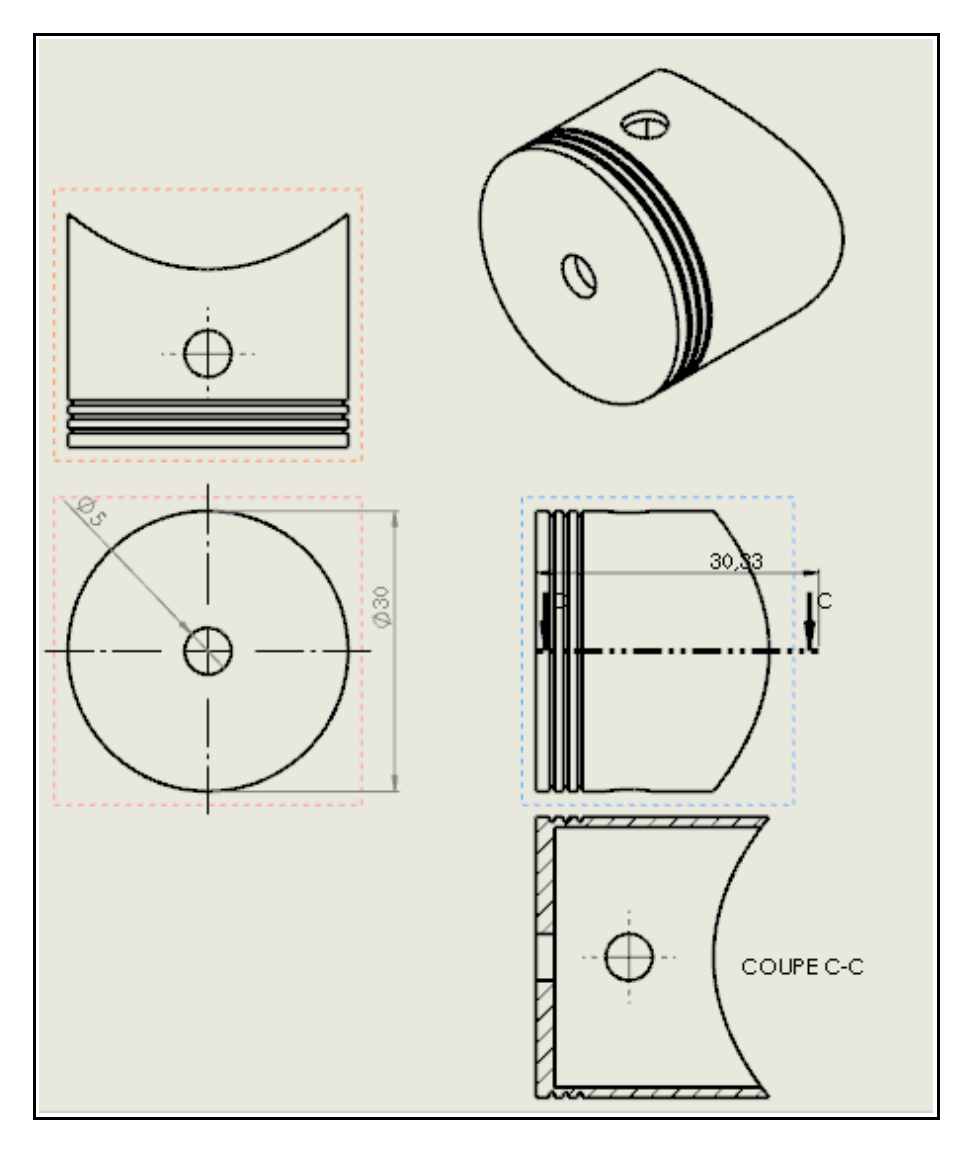

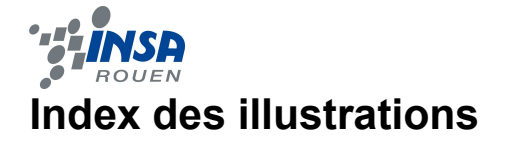

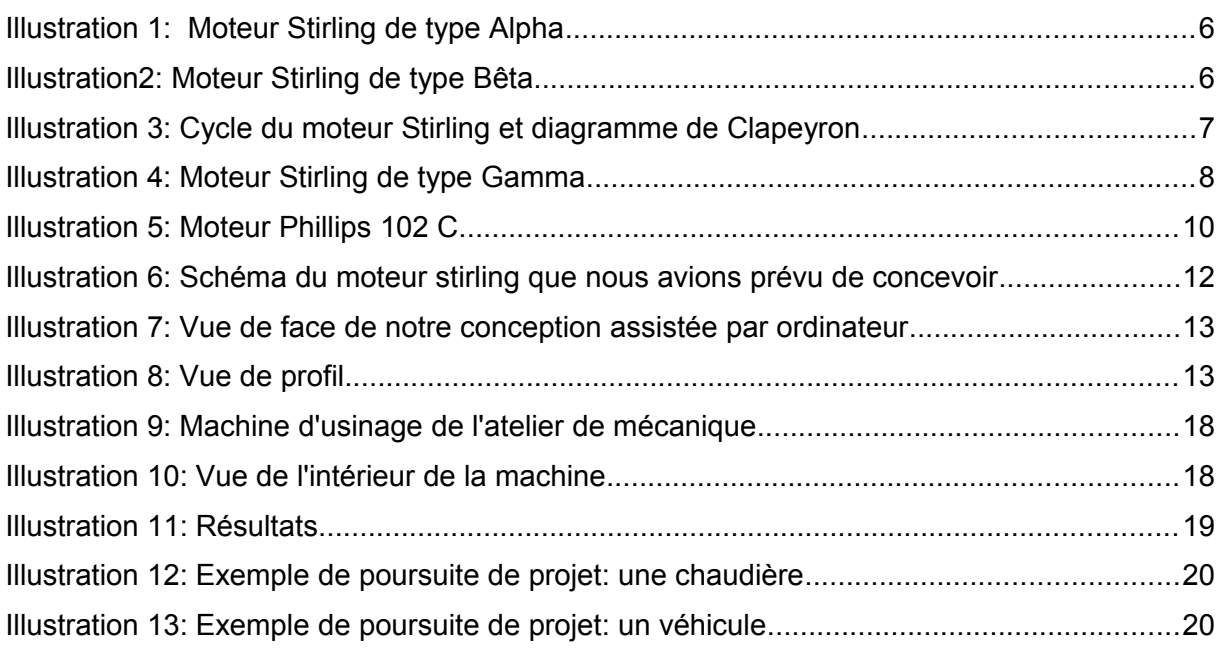